## III. Radiation Use 'Is radiation used in animals, excluding the Irradiator? • Yes No To indicate using multiple radioactive isotopes or more than one chemical compound labeled with the same UNI Lookup 🔼 🧬 isotope, click the blue button to add the isotope/compound. Total Activity (in mCi) to be used Estimated number of animals to be used Activity per animal (in mCi) Isotope to be used No data to display \*Laboratory Locations 🕖 Building Campus No data to display \*Will animals survive more than 12 hours? Save

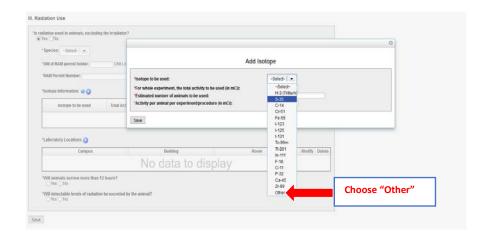

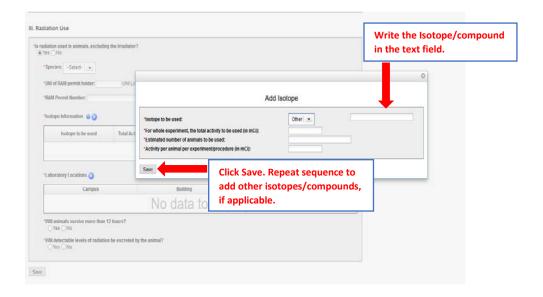